# 

# **Оглавление**

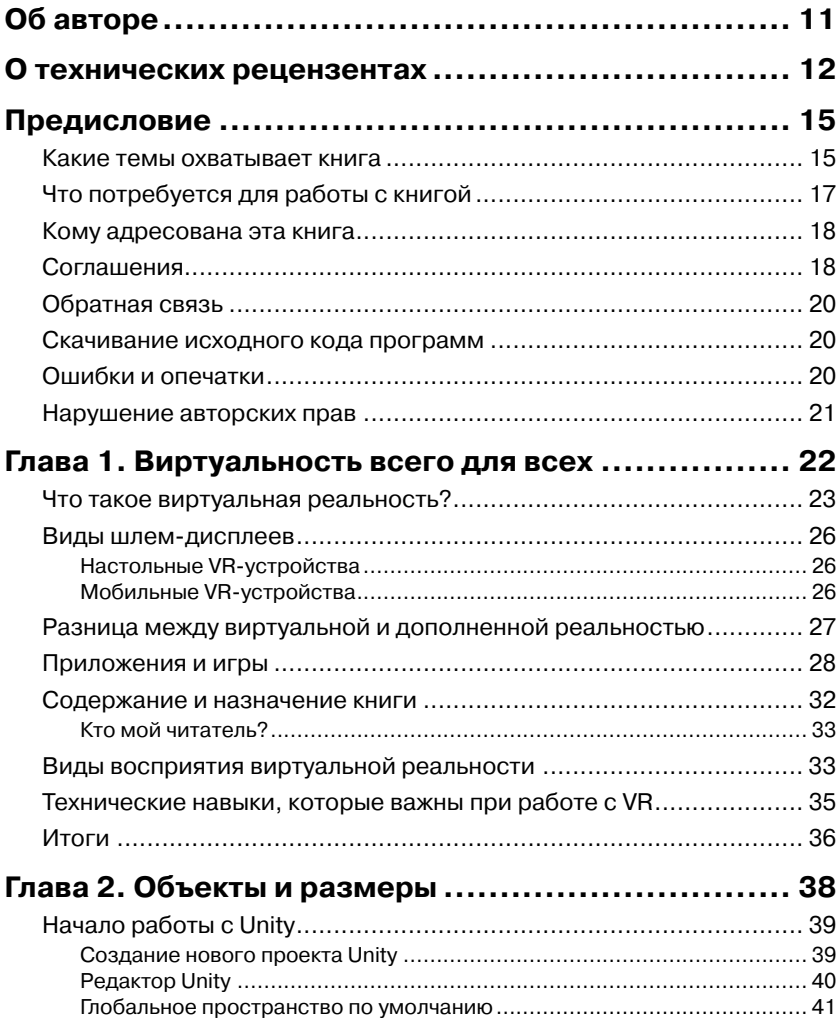

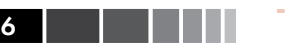

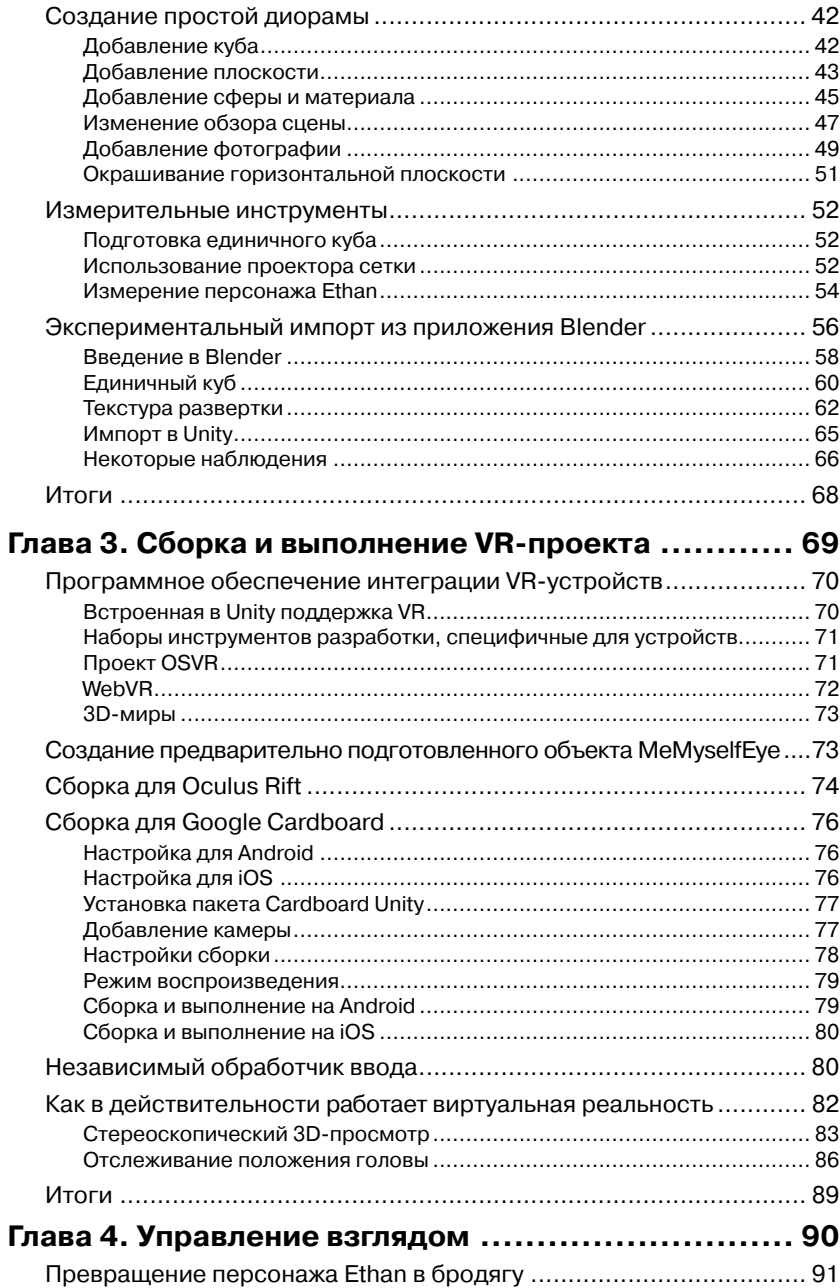

#### Оглавление

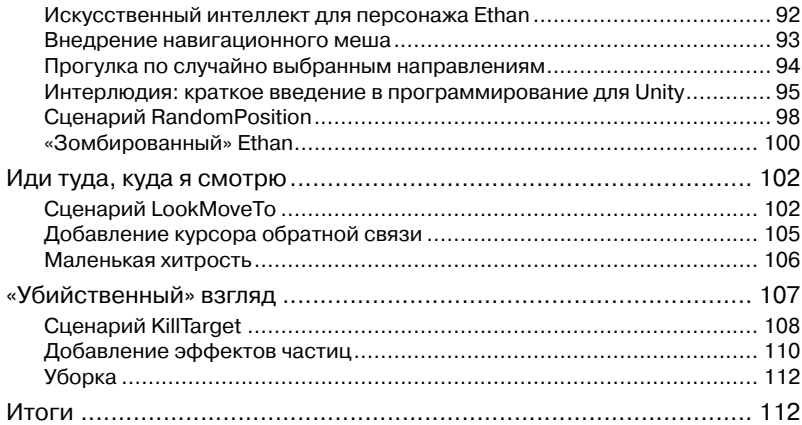

#### Глава 5. Пространственный пользовательский

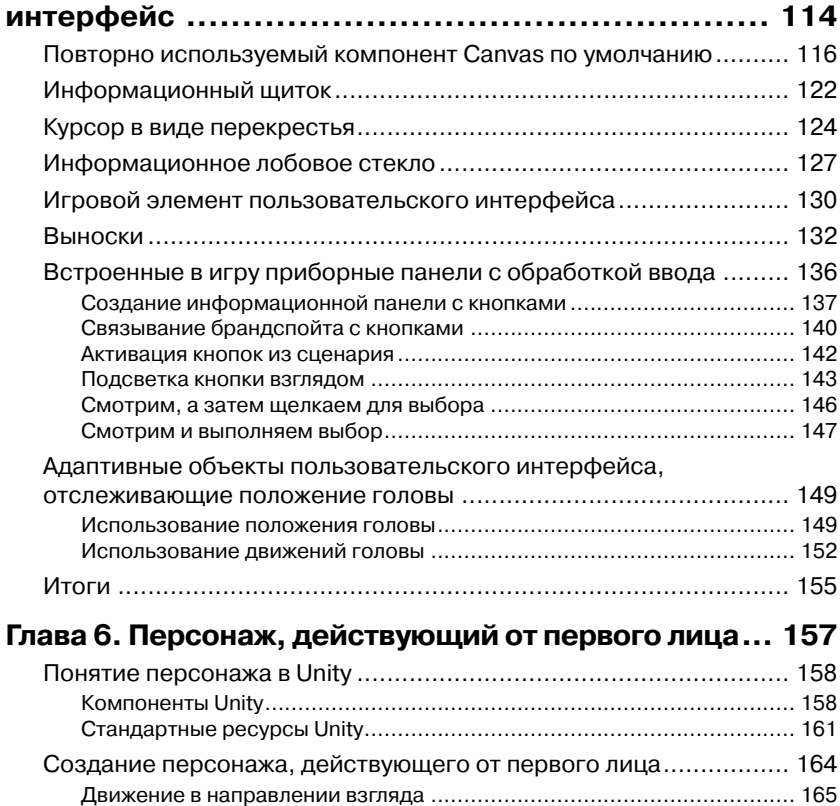

 $\blacksquare$ 

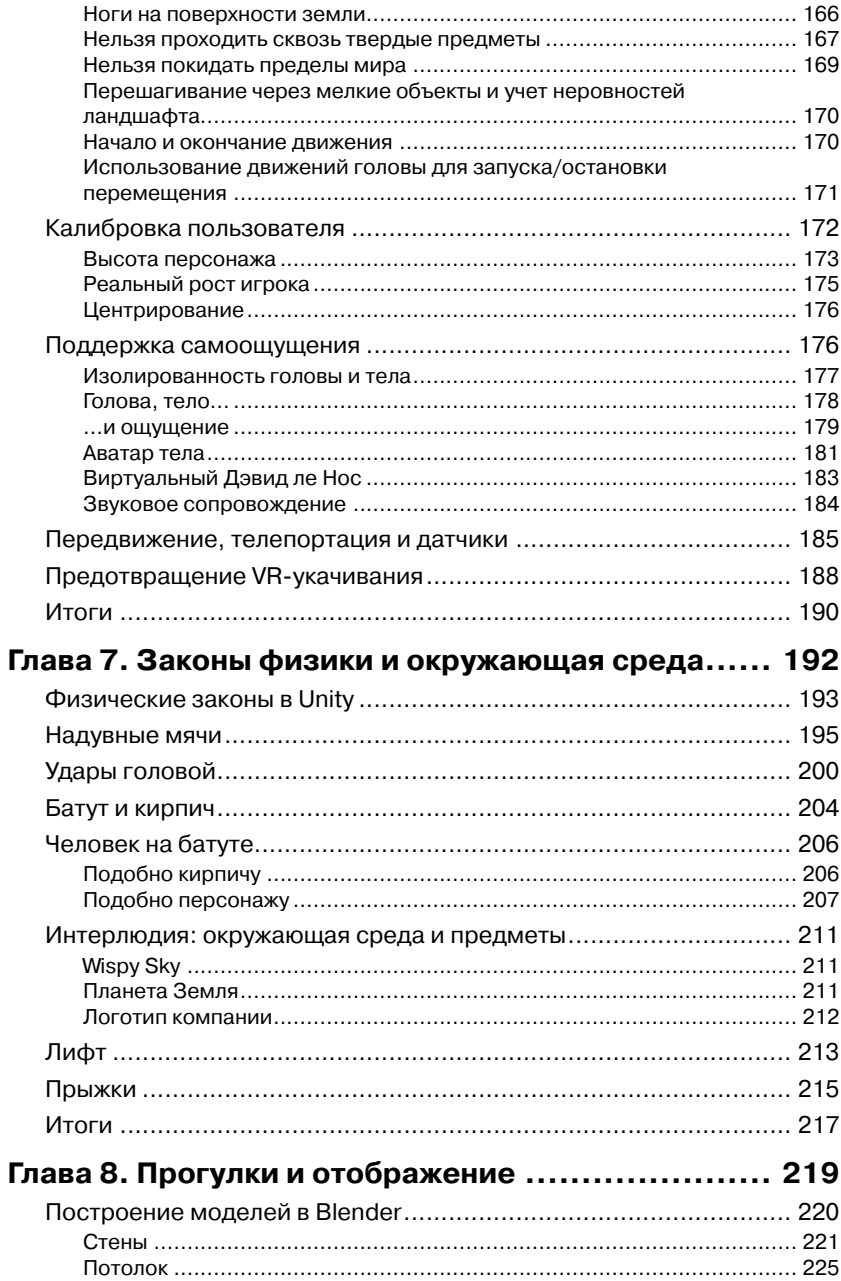

#### Оглавление 9 и 1999 году в 1999 году и 1999 году и 1999 году и 1999 году и 1999 году и 1999 году и 1999 году и<br>В 1999 году и 1999 году и 1999 году и 1999 году и 1999 году и 1999 году и 1999 году и 1999 году и 1999 году и 1

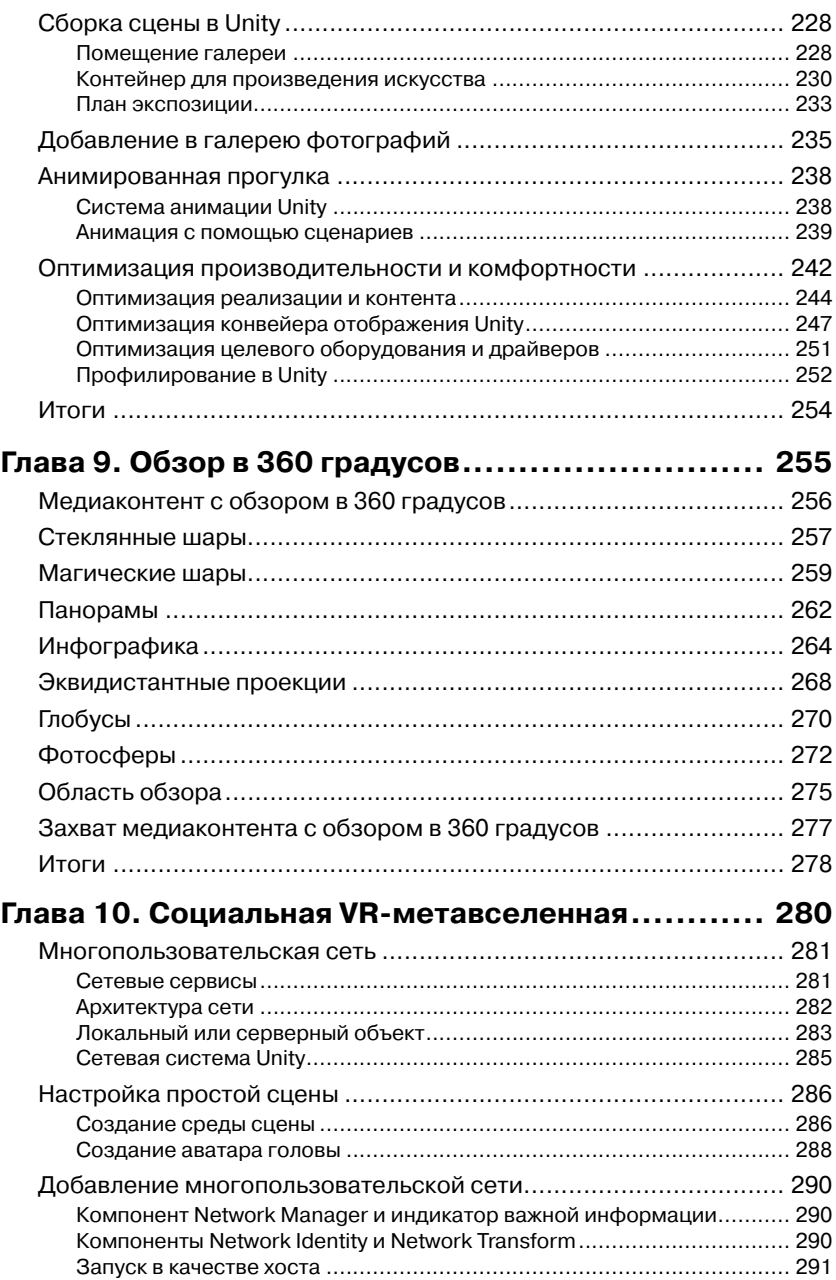

#### последните произведение от открытие от открытие от открытие от открытие от открытие от открытие от открытие от<br>В 10 октявление от открытие от открытие от открытие от открытие от открытие от открытие от открытие от открыти

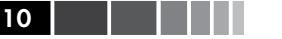

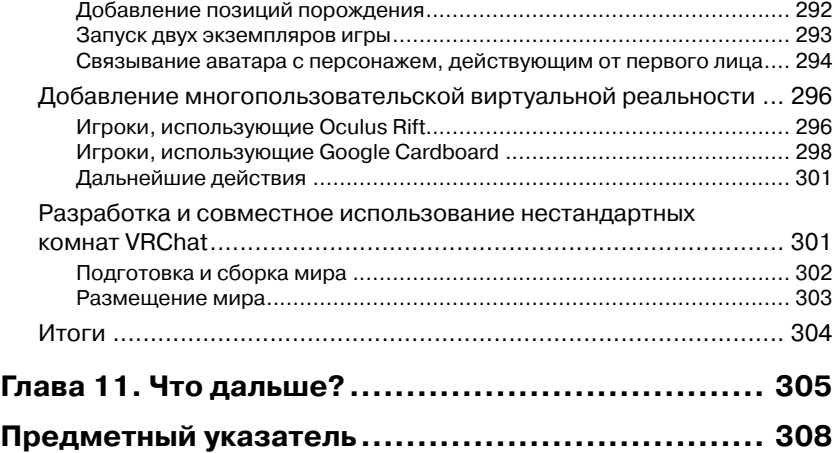

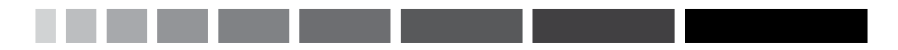

# **Об авторе**

**Джонатан Линовес** (Jonathan Linowes) – владелец консалтинговой фирмы Parkerhill Reality Labs, занимающейся виртуальной и дополненной реальностью. Он истинный энтузиаст VR- и 3D-графики, многопрофильный веб-разработчик, программный инженер, успешный предприниматель и преподаватель. Линовес получил диплом изобразительного искусства Сиракузского университета и степень магистра MIT Media Lab. Он основал несколько успешных стартапов и занимал руководящие должности в крупных корпорациях, включая Autodesk Inc.

*Посвящаю эту книгу моей жене Лизе, лучшему другу и единомышленнику, и удивительной семье, созданной нами: Райне, Джарретт, Стивену и Шире, которые в глубине души догадываются, что будущее принадлежит им.*

# **О технических рецензентах**

**Кристиан Бабилински** (Krystian Babilinski) начал работать с Unity и Blender, когда еще учился в средней школе. Став студентом, он вместе со своим братом Адрианом занялся преподаванием через сервис Helpouts Google. Преподавая, он открывал для себя новые задачи, решая которые приобретал опыт. Постепенно Кристиан начал сотрудничать в крупномасштабных проектах и выполнять работы под заказ. Расширив свой портфолио и пополнив знание Unity 3D, он вместе с братом организовал собственную креативную фирму в 2014 году. Эта компания разрабатывает ресурсы для Unity Asset Store и выполняет заказы крупных клиентов, таких как Hasley Group и Beach Consulting. Таких успехов невозможно было бы добиться без доверия со стороны заказчиков.

**Ариндам Асхим Бозе** (Arindam Ashim Bose) на момент написания книги (2015 год) получал степень магистра в области компьютерных наук в Технологическом институте Джорджии в Атланте. Среди его увлечений – компьютерная графика, виртуальная и дополненная реальность, разработка игр.

Ариндам родился в Мумбаи и ощутил тягу к компьютерам, информационным технологиям и особенно компьютерным играм в очень раннем возрасте. Во время каникул и в выходные дни он проводил много времени, играя в компьютерные игры и пытаясь как-либо изменить их. Именно эта страсть к «тюнингу» программ и привела его в компьютерное программирование.

В настоящее время Ариндам Асхим Бозе работает в игровой индустрии в качестве программиста.

**Ронгкай Го** (Rongkai Guo) – доцент кафедры программной инженерии, дизайна и разработки игр в университете Кеннесоу. Круг интересов Ронгкая Го составляют «серьезные» игры, игры для ПК и мобильных приложений, виртуальная реальность (VR). Он исследует применение виртуальной реальности в реабилитационных проектах уже более четырех лет. Первая научная работа Ронгкая называлась In The World и была посвящена изучению воздействия виртуальной реальности на лиц с нарушениями опорно-двигательного аппарата.

**Арун Кулшрешз** (Arun Kulshreshth) – исследователь кафедры компьютерных наук в Университете Центральной Флориды. Областью его исследования являются пользовательские 3D-интерфейсы, взаимодействие человека с компьютером (human-computer interactions, сокращенно HCI), игры и виртуальная реальность. В 2005 году Арун получил степень магистра математики и вычислительной техники (интегрированная 5-летняя программа обучения) в Индийском технологическом институте Дели. В 2012 году получил степень магистра компьютерных наук, а в 2015 году – докторскую степень в области компьютерных наук в Университете Центральной Флориды.

Является автором нескольких публикаций, связанных с его исследовательской работой, относящихся к применению технологий пользовательского 3D-интерфейса (таких как стереоскопическое 3D, отслеживание движений головы, жестикуляционные интерфейсы и так далее) в видеоиграх. Арун Кулшрешз – член Ассоциации вычислительной техники (Association for Computing Machinery, ACM) и ассоциации Института инженеров по электротехнике и электронике (Institute of Electrical and Electronics Engineers, IEEE). В прошлом вел исследования в нескольких странах мира, в том числе Испании, Дании и США. Одна из работ Аруна была удостоена почетной награды на конференции HCI 2014 года. В том же году его имя упоминалось в статье Reuters, а один из его проектов был показан на канале Discovery News.

**Робин де Ланге** (Robin de Lange) – исследователь, преподаватель и предприниматель, занимающийся виртуальной реальностью и образованием.

Робин имеет степень магистра в области медиатехнологий Университета Лейдена и степень бакалавра физики и философии того же университета. В качестве внештатного доктора философии он включен в состав исследовательской группы медиатехнологий Лейденского университета под руководством доктора База Харинга. В своей работе Робин де Ланге изучает сложные проблемы применения дополненной и виртуальной реальности. В рамках этого исследования

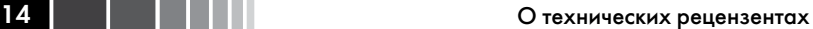

он проводит для группы студентов факультативный курс, посвященный созданию прототипов виртуальной реальности в области образования.

Параллельно с академической деятельностью Робин ведет несколько проектов. Он является директором компании самообразования и основателем лицея CodeWeken, а также разработчиком уникального курса программы для обучения старшеклассников программированию.

**Сэмюэль Мосли** (Samuel Mosley) – дизайнер игр. Он учился программированию и дизайну компьютерных игр в Университете штата Техас в Далласе. Интересуясь одновременно программированием и играми, Сэмюель надеется достичь успехов в обеих областях. В настоящее время работает дизайнером игр в Bohemia Interactive Simulations.

# **ПРЕДИСЛОВИЕ**

Сегодня мы являемся свидетелями расцвета виртуальной реальности (virtual reality, сокращенно VR) - захватывающей новой технологии, которая обещает коренным образом изменить наше взаимодействие с информацией, друзьями и миром в целом.

Чем является виртуальная реальность для пользователя? Надев шлем-дисплей (нечто подобное очкам), вы можете просматривать сцены в 3D. Можете оглядеться вокруг, повернув голову, и переместиться в пространстве с помощью ручного управления или датчиков движения. Таким образом достигается эффект полного присутствия. Вам кажется, что вы действительно находитесь в другом, виртуальном мире.

Эта книга является практическим, основанным на конкретных проектах руководством по разработке виртуальной реальности в игровом движке Unity 3D. Вниманию читателя предлагаются ряд практических примеров, пошаговые инструкции и подробное рассмотрение использования Unity 5 и другого программного обеспечения, бесплатного и с открытым исходным кодом. Хотя технология виртуальной реальности быстро развивается, мы постараемся охватить основные принципы и технологии, которые вы сможете эффективно использовать в ваших VR-играх и VR-приложениях.

Вы научитесь использовать Unity для разработки VR-приложений, которые можно будет испытать с помощью таких устройств, как Oculus Rift или Google Cardboard. Здесь будут рассмотрены технические вопросы, которые особенно важны и, возможно, уникальны для виртуальной реальности. По завершении чтения этой книги вы будете обладать всеми необходимыми навыками разработки многофункциональных интерактивных решений для виртуальной реальности на Unity.

#### Какие темы охватывает книга

Глава 1, «Виртуальность всего для всех», представляет собой краткий экскурс в область новых технологий и виртуальной реальности (VR), применяемых в играх и неигровых приложениях.

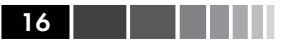

Глава 2, «Объекты и размеры», посвящена рассмотрению примера сцены диорамы. Она знакомит с игровым движком Unity 3D, а также средой для 3D-моделирования Blender и раскрывает вопросы глобальных координат и масштабирования.

Глава 3, «Сборка и выполнение VR-проекта», описывает настройку проектов для выполнения в среде со шлем-дисплеем, таким как Oculus Rift или Google Cardboard (на Android или iOS). Здесь же приведены подробные сведения о работе оборудования и программного обеспечения виртуальной реальности.

Глава 4, «Управление взглядом», посвящена исследованию взаимосвязи между VR-камерой и объектами в сцене, в том числе 3D-курсорами и лучами, направляемыми взглядом. Эта глава также знакомит с написанием сценариев для Unity на языке программирования С#.

Глава 5, «Пространственный пользовательский интерфейс», содержит реализацию множества примеров пользовательского интерфейса (UI) для виртуальной реальности, включая информационную панель (HUD), выноски и внутренние объекты игры. Здесь представлено много кода и пояснений к нему.

Глава 6, «Персонаж, действующий от первого лица», разбивает персонаж Unity на составляющие его объекты и компоненты, которые будут использованы при разработке персонажа, действующего от первого лица и управляемого взглядом. Здесь же показано, как отображается виртуальное тело персонажа, и рассмотрен вопрос об укачивании

Глава 7, «Законы физики и окружающая среда», подробно рассматривает физический движок Unity, компоненты и материалы, описывает работу с силами и гравитацией на ряде примеров VR-проектов и VR-игр.

Глава 8, «Прогулки и отображение», рассматривает создание архитектуры 3D-пространства и реализацию виртуального прохождения. Здесь же затрагиваются вопросы отображения в Unity и оптимизации производительности.

Глава 9, «Обзор в 360 градусов», посвящена применению мультимедийных материалов с 360-градусным обзором, в том числе глобусов, панорам и фотосфер, в различных проектах. Здесь же описано, как все это работает.

Глава 10, «Социальная VR-метавселенная», описывает реализацию многопользовательской виртуальной реальности с помощью сетевых компонентов Unity 5. Также будет рассмотрен VRChat в качестве

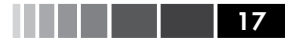

примера расширяемой платформы социальной виртуальной реальности.

*Глава 11*, «*Что дальше?*», освещает перспективы применения захватывающих технологий виртуальной реальности.

#### **Что потребуется для работы с книгой**

Для начала определимся с тем, что вам понадобится при работе с этой книгой. Прихватите легкую закуску, бутылочку воды или чашечку кофе. Кроме того, вам будет нужен компьютер (под управлением Windows или Mac) с установленным на нем игровым движком Unity 3D.

Вам не потребуется ничего сверхординарного. Unity – известное средство для отображения сложных сцен, и компания Oculus опубликовала соответствующие рекомендации для технического оснащения компьютера, так что вам не о чем беспокоиться. Даже ноутбука будет достаточно для воспроизведения проектов, приведенных в этой книге.

Чтобы установить Unity, перейдите на [https://unity3d](file:///D:/%d0%9c%d0%9e%d0%af%20%d0%92%d0%95%d0%a0%d0%a1%d0%a2%d0%9a%d0%90/%d0%92%d0%b8%d1%80%d1%82%d1%83%d0%b0%d0%bb%d1%8c%d0%bd%d0%b0%d1%8f%20%d1%80%d0%b5%d0%b0%d0%bb%d1%8c%d0%bd%d0%be%d1%81%d1%82%d1%8c%20%d0%b2%20Unity/%d0%98%d1%81%d1%85%d0%be%d0%b4%d0%bd%d0%b8%d0%ba%d0%b8/ ).com/get[unity/](file:///D:/%d0%9c%d0%9e%d0%af%20%d0%92%d0%95%d0%a0%d0%a1%d0%a2%d0%9a%d0%90/%d0%92%d0%b8%d1%80%d1%82%d1%83%d0%b0%d0%bb%d1%8c%d0%bd%d0%b0%d1%8f%20%d1%80%d0%b5%d0%b0%d0%bb%d1%8c%d0%bd%d0%be%d1%81%d1%82%d1%8c%20%d0%b2%20Unity/%d0%98%d1%81%d1%85%d0%be%d0%b4%d0%bd%d0%b8%d0%ba%d0%b8/ ), выберите нужную вам версию, щелкните по ссылке загрузки инсталлятора и следуйте дальнейшим инструкциям. Бесплатная версия Unity для личного пользования прекрасно вам подойдет.

Также вам может понадобиться программное обеспечение с открытым исходным кодом для 3D-моделирования Blender. Эта книга не о Blender, но при желании мы можем им воспользоваться. Чтобы установить Blender, перейдите на веб-страницу [http://www](file:///D:/%d0%9c%d0%9e%d0%af%20%d0%92%d0%95%d0%a0%d0%a1%d0%a2%d0%9a%d0%90/%d0%92%d0%b8%d1%80%d1%82%d1%83%d0%b0%d0%bb%d1%8c%d0%bd%d0%b0%d1%8f%20%d1%80%d0%b5%d0%b0%d0%bb%d1%8c%d0%bd%d0%be%d1%81%d1%82%d1%8c%20%d0%b2%20Unity/%d0%98%d1%81%d1%85%d0%be%d0%b4%d0%bd%d0%b8%d0%ba%d0%b8/ ). blender.[org/download/](file:///D:/%d0%9c%d0%9e%d0%af%20%d0%92%d0%95%d0%a0%d0%a1%d0%a2%d0%9a%d0%90/%d0%92%d0%b8%d1%80%d1%82%d1%83%d0%b0%d0%bb%d1%8c%d0%bd%d0%b0%d1%8f%20%d1%80%d0%b5%d0%b0%d0%bb%d1%8c%d0%bd%d0%be%d1%81%d1%82%d1%8c%20%d0%b2%20Unity/%d0%98%d1%81%d1%85%d0%be%d0%b4%d0%bd%d0%b8%d0%ba%d0%b8/ ) и следуйте инструкциям для вашей платформы.

Вам понадобится доступ к виртуальной реальности через *шлемдисплей* (head-mounted display, HMD) для того, чтобы опробовать проекты, описание которых приведено в этой книге. (Естественно, все проекты можно собрать и выполнить только на настольном компьютере, но какое вы получите от этого удовольствие?) В книге подробно рассматривается работа со шлем-дисплеями Google Cardboard и Oculus Rift.

Google Cardboard – пример мобильного устройства для виртуальной реальности, где для выполнения VR-приложений используется

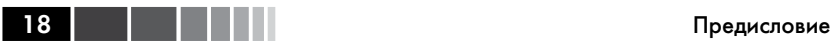

ваш собственный смартфон. Если ваш смартфон работает под Android, то вам дополнительно понадобятся инструменты разработки Android от Google. Если же ваше устройство работает под IOS, то будут нужны инструменты разработки Xcode (и лицензия) от Apple. Подробности приведены в главе 3.

Oculus Rift – пример настольного устройства для виртуальной реальности. В настоящее время Unity имеет встроенную поддержку Rift. Тем не менее, если у вас имеется другой шлем-дисплей (HMD), вы можете скачать пакет поддержки Unity с сайта производителя устройства.

Всю необходимую информацию вы опять же найдете в главе 3.

Итак, все, что требуется, – это компьютер, Unity, HMD, и можно двигаться дальше!

#### **Кому адресована эта книга**

Если вы интересуетесь виртуальной реальностью, хотите понять, как она работает, или создать собственное VR-приложение, эта книга для вас. Даже если вы не являетесь программистом и не знакомы с компьютерной 3D-графикой или эти темы вам уже известны, но вы еще не сталкивались с виртуальной реальностью, книга так или иначе будет вам полезна. Она не является введением в Unity, но и не требует, чтобы вы были экспертом в этой области. Впрочем, если вы новичок в Unity, для освоения приведенных здесь проектов вам все же нужно будет приспосабливаться к темпу изложения материала.

Разработчикам игр, скорее всего, уже известны включенные в книгу понятия, но им будет полезно повторно обратиться к ним, учитывая специфику концепций виртуальной реальности. Разработчики мобильных игр и 2D-игр, уже имеющие опыт работы в Unity, откроют для себя еще одно измерение!

Инженеры и 3D-дизайнеры хорошо разбираются в 3D-концепциях, но и их может заинтересовать применение игровых движков для создания виртуальной реальности. Прикладные разработчики смогут оценить потенциал неигрового применения виртуальной реальности и освоить необходимые для этого инструменты.

### **Соглашения**

В этой книге используется несколько разных стилей оформления, каждый из которых имеет свое назначение. Ниже приведены примеры.

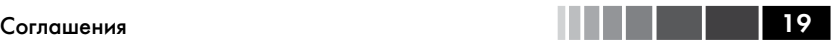

Программный код в тексте, адреса страниц в Интернете, команды, вводимые пользователем, и ссылки в Twitter оформляются моноширинным шрифтом, например: «зайдите на сайт [https://](file:///D:/%d0%9c%d0%9e%d0%af%20%d0%92%d0%95%d0%a0%d0%a1%d0%a2%d0%9a%d0%90/%d0%92%d0%b8%d1%80%d1%82%d1%83%d0%b0%d0%bb%d1%8c%d0%bd%d0%b0%d1%8f%20%d1%80%d0%b5%d0%b0%d0%bb%d1%8c%d0%bd%d0%be%d1%81%d1%82%d1%8c%20%d0%b2%20Unity/%d0%98%d1%81%d1%85%d0%be%d0%b4%d0%bd%d0%b8%d0%ba%d0%b8/ ) www.[oculus](file:///D:/%d0%9c%d0%9e%d0%af%20%d0%92%d0%95%d0%a0%d0%a1%d0%a2%d0%9a%d0%90/%d0%92%d0%b8%d1%80%d1%82%d1%83%d0%b0%d0%bb%d1%8c%d0%bd%d0%b0%d1%8f%20%d1%80%d0%b5%d0%b0%d0%bb%d1%8c%d0%bd%d0%be%d1%81%d1%82%d1%8c%20%d0%b2%20Unity/%d0%98%d1%81%d1%85%d0%be%d0%b4%d0%bd%d0%b8%d0%ba%d0%b8/ ).com/».

Блоки программного кода выглядят так:

```
using UnityEngine;
using System.Collections;
public class RandomPosition : MonoBehaviour {
  // Use this for initialization 
  void Start () {
  }
  // Update is called once per frame 
  void Update () {
  \lambda}
```
Чтобы обратить ваше внимание на определенный фрагмент блока кода, соответствующие строки или элементы выделены жирным шрифтом:

```
public class ButtonExecute : MonoBehaviour {
  public float timeToSelect = 2.0f; 
  private float countDown;
  private GameObject currentButton; 
  private clicker = new Clicker ();
```
Ввод или вывод в окне работы из командной строки оформлен следующим образом:

```
moveDirection *= moveDirection * velocity * Time.deltaTime; 
transform.position += transform.position + moveDirection;
```
*Новые термины* и *важные слова* выделены курсивом. Элементы интерфейса, например пункты меню, кнопки или поля диалоговых окон, набраны жирным шрифтом: «Нажмите кнопку **Create a Room**». Команды меню указываются через стрелочку, например: «Выберите **3D Object** → **Cube** (3D-объект → Куб)».

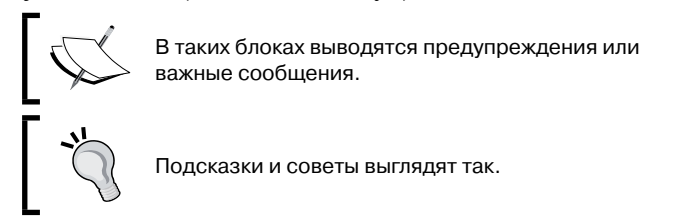

## **Обратная связь**

Мы всегда рады отзывам наших читателей. Расскажите нам, что вы думаете об этой книге – что понравилось или, может быть, не понравилось. Благодаря обратной связи мы получаем возможность выпускать книги, которые будут для вас максимально полезны.

Вы можете написать отзыв прямо на нашем сайте www.dmkpress.com: зайдите на страницу книги и оставьте комментарий в разделе «Отзывы и рецензии». Также можно послать письмо главному редактору по адресу dmkpress@gmail.com; при этом укажите название книги в теме письма.

Если вы специалист в конкретной области и заинтересованы в написании новой книги, заполните на нашем сайте форму, размещенную на странице http://dmkpress.com/authors/publish\_book/ или напишите в издательство по адресу dmkpress@gmail.com.

#### **Скачивание исходного кода программ**

Скачать сопроводительные файлы к книгам издательства «ДМК Пресс» можно на сайте www.dmkpress.com или www.дмк.рф. Зайдите на страницу с описанием интересующей вас книги и просмотрите список доступных материалов к ней.

#### **Ошибки и опечатки**

Хотя мы стремимся удовлетворить требования самых взыскательных читателей, ошибки все равно случаются. Если вы найдете ошибку в одной из наших книг, мы будем очень благодарны, если вы сообщите нам о ней. Таким образом, вы избавите других читателей от досадных недоразумений и поможете нам улучшить последующие издания книги.

Если вам встретятся какие-либо ошибки в тексте, пожалуйста, сообщите об этом главному редактору по адресу dmkpress@gmail.com. Мы учтем ваши пожелания при выпуске следующих тиражей.

### **Нарушение авторских прав**

Пиратство в Интернете по-прежнему остается насущной проблемой. Издательства «ДМК Пресс» и Packt очень серьезно относятся к вопросам защиты авторских прав и лицензирования. Если вы обнаружите в Интернете незаконно размещенные публикации любой нашей книги, пожалуйста, сообщите нам об этом с указанием ссылки на вебстраницу, чтобы мы могли применить соответствующие санкции.

Cсылки на подозрительные материалы направляйте по адресу dmkpress@gmail.com.

Мы высоко ценим любую помощь по защите наших авторов – это позволяет нам предоставлять читателям качественные материалы.

# **Глава 1. Виртуальность всего для всех**

*Ставит ли виртуальная реальность под сомнение пребывание человека в определенном месте?*

*До появления сотовых телефонов звонящему не имело смысла спрашивать собеседника: «Эй, где ты?». Вы точно знали, где находится абонент: ведь вы звонили ему домой.*

*Но теперь, когда сотовые телефоны вошли в обиход, вы нередко отвечаете: «Здравствуйте. Извините, я в Старбаксе!», потому что звонящий далеко не всегда знает, где вы находитесь. Ведь вы уже не привязаны к своему дому в момент разговора.*

*Поэтому, когда я увидел демонстрацию виртуальной реальности, то представил себе, как я прихожу домой и вижу: моя жена, уложив детей, решила отдохнуть, села на диван и надела очки. Я подхожу к ней, трогаю за плечо и спрашиваю: «Эй, ты где?»*

*С виду это очень странно. Человек сидит прямо перед вами, но вы даже не догадываетесь, где он сейчас.*

> *Джонатан Старк (Jonathan Stark), эксперт в области мобильных технологий и подкастер*

Добро пожаловать в виртуальную реальность! Эта книга посвящена созданию вашей собственной виртуальной реальности. Издание включает в себя ряд практических примеров, пошаговые инструкции и подробно рассмотрение использования *Unity 5* 3D и другого программного обеспечения, бесплатного и с открытым исходным кодом. Хотя технология виртуальной реальности быстро развивается, мы постараемся охватить основные принципы и технологии, которые вы сможете эффективно и просто использовать в ваших VR-играх и VRприложениях.

В первой главе будет дано определение виртуальной реальности и обсуждено ее применение не только в играх, но и во многих других областях. В частности, рассматриваются следующие темы:

- что такое виртуальная реальность;
- разница между виртуальной реальностью (VR) и дополненной реальностью (AR);
- чем VR-приложения отличаются от VR-игр;
- виды восприятия виртуальной реальности;
- технические навыки, необходимые для разработки виртуальной реальности.

#### **Что такое виртуальная реальность?**

Сегодня мы наблюдаем расцвет виртуальной реальности – удивительной новой технологии, которая обещает коренным образом изменить наше взаимодействие с информацией, друзьями и миром в целом.

Что же такое виртуальная реальность? Это компьютерное моделирование 3D-среды, которая кажется человеку, взаимодействующему с ней, исключительно реальной благодаря специальному электронному оборудованию. Разработчики ставят задачу создать у пользователя ощущение присутствия в виртуальной среде.

Для просмотра стереоскопических 3D-сцен используется шлемдисплей (например, в виде очков). Человек имеет возможность оглядеться вокруг, повернув голову, и «переместиться» с помощью ручного управления или датчиков движения. Таким образом достигается эффект полного присутствия. Вам кажется, что вы действительно находитесь в виртуальном мире. На рис. 1.1 показано использование шлема-дисплея *Oculus Rift Development Kit 2* (DK2).

Виртуальная реальность появилась не вчера. Она существует уже в течение многих десятилетий, хотя и использовалась только в научно-исследовательских лабораториях, на высокотехнологичных предприятиях и военных объектах. Поначалу оборудование было громоздким, неудобным и дорогим. Айвен Сазерленд (Ivan Sutherland) в 1966 году представил свое изобретение – первый шлем-дисплей (The Ultimate Display), который показан на рис. 1.2. Как видите, он свисал с потолка! В прошлом уже было несколько Конец ознакомительного фрагмента. Приобрести книгу можно в интернет-магазине «Электронный универс» [e-Univers.ru](https://e-univers.ru/catalog/T0009555/)